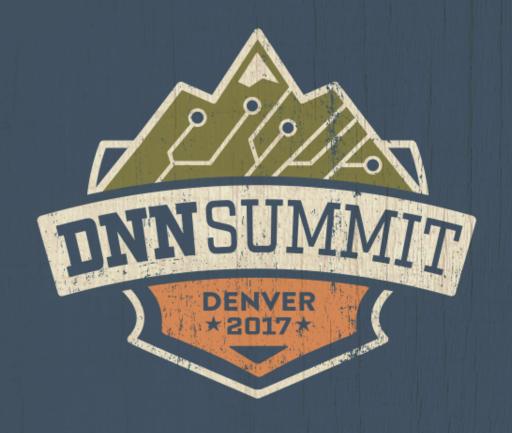

# LEAD GEN: THE NEXT GENERATION Cassidi Peterson

# 10 POUND gorilla

Web Development | Internet Marketing | SEO & Adwords | Social Media | Graphic Design

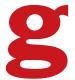

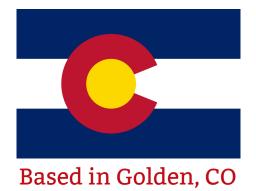

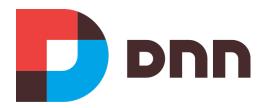

Working World-Wide with DNN Since 2003

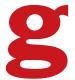

# **MARKETING**

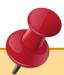

Marketing is the process by which a firm profitably translates customer **needs** into **revenue**.

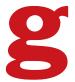

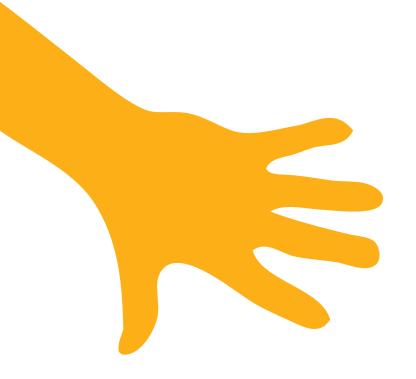

## OUTBOUND

Outbound marketing is any type of active marketing strategy that reaches out to prospects.

# **INBOUND**

Inbound marketing is any passive strategy that attracts prospects to you.

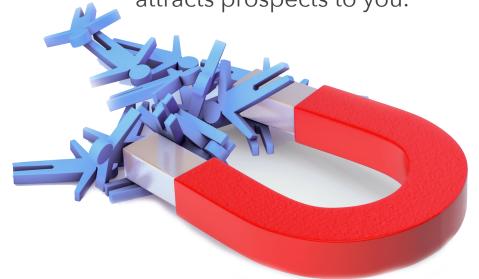

Inbound is "being somewhere with the answer when someone is looking for it," while outbound is proactively approaching people who need answers.

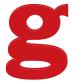

1 Way Relationship Responsible for <10% of clicks on the web

Search Spam

Responsible for 90%+ of clicks on the web

2 Way Relationship

SEO & PPC

**Opt-In Email Lists** 

Lower avg cost to acquire a new customer

Supporting/Sponsoring Events

**Press & Public Relations** 

**Thought Leadership** 

**Community Building** 

Influencer Outreach

**Blogging** 

Inbound Marketing

Earning attention organically, without interrupting anyone's path

**Authoring Books/Print Media** 

**Billboards & Outdoor Advertising** 

**Throwaway Press Releases** 

Paid / Rented Email Lists

TV, Radio, and Print Ads

Pop-Ups & Pop-Unders

Contextual Ads

**Outbound Sales Calls** 

**Interstitial Pages** 

**Trade Show Booths** 

**Public Speaking** 

Earned Social Media

Word of Mouth & Viral Marketing

**Content Creation & Marketing** 

**Organic App Store Visibility** 

Powered by talent, & effort

Video Content

Generates making future efforts easier

Diagram Thanks To www.Wordstream.com

#### Interruption Marketing

Higher avg cost

to acquire a

new customer

Interrupting someone's flow of activity in order to get attention

Most Social Media Advertising

Forum, Comment, & UGC Spam

Powered by budget & repetition

Banner & Display Ads

Paid App Reviews

Video Ads

Costs remain generally static with scale

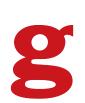

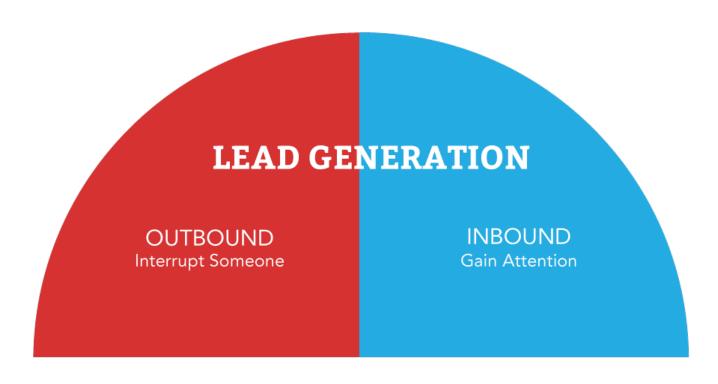

FINDING LEADS IS...

# Only Half The Battle

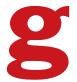

## THE CUSTOMER'S JOURNEY

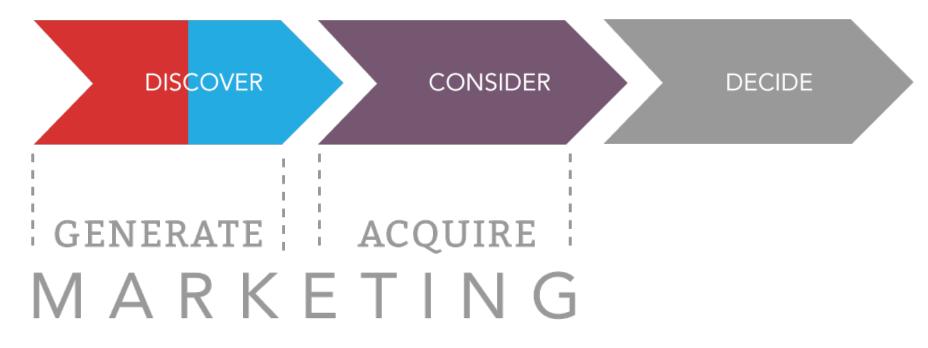

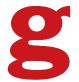

#### **LEAD GENERATION**

OUTBOUND Interrupt Someone INBOUND
Gain Attention

**Secure**The Relationship

### **CUSTOMER ACQUISITION**

FULL CIRCLE

Engage the Individual Learn their Preferences Serve Personalized Content

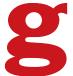

# **ASSUMPTION**

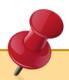

You are spending money on inbound or outbound marketing to get customers to your website.

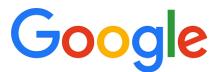

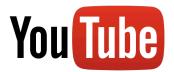

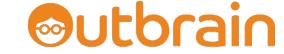

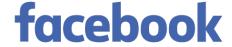

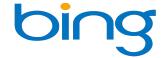

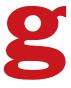

# **GOAL**

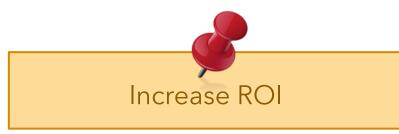

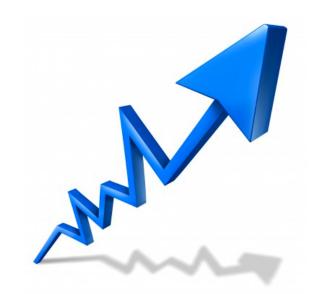

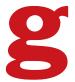

# **ACTIONS**

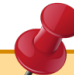

#### **ENGAGE**

a: to hold the attention of b

: to induce to participate

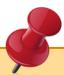

#### **CUSTOMIZE**

To make or alter to individual or personal specifications

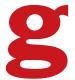

# STEP 1

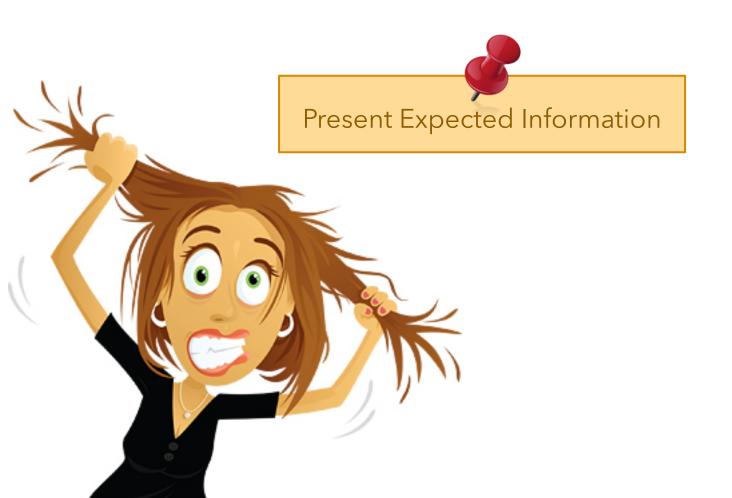

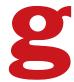

# LANDING PAGE 101

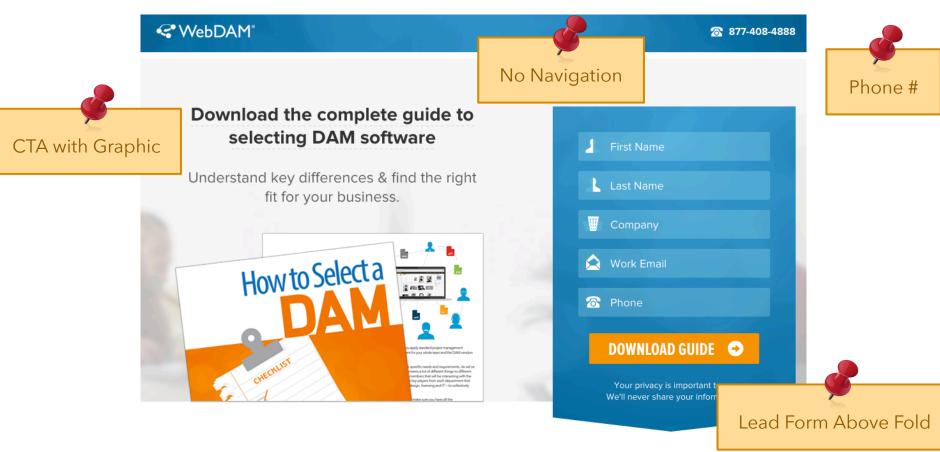

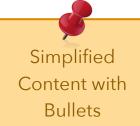

#### Centralize in the Cloud

Photos, graphics, videos, presentations, logos, sales materials, documents and more. No hardware to buy or software to install. Enjoy digital asset management in the cloud. Work anytime, anywhere.

#### **Find Creative Files Fast**

Search by file type, within documents, use filters or customizable metadata fields. WebDAM is designed to guickly search across millions of files and terabytes of data. Time sensitive projects? No problem.

#### Security You Can Trust

Enjoy role-based permissions, SSL encryption, redundant storage and more. Enterprise-level security is our top priority. Ensure brand protection and control with WebDAM.

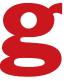

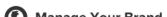

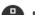

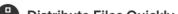

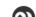

Chungualing Callabaughia

hardware to buy or software to install. Enjoy digital asset management in the cloud. Work anytime, anywhere.

WebDAM is designed to quickly search across millions of files and terabytes of data. Time sensitive projects? No problem. our top priority. Ensure brand protection and control with WebDAM.

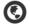

#### Manage Your Brand

Have a consistent brand around the world with a branded look-and-feel. Invite customers, media and partners to use your DAM. Control how and when they use your brand assets.

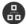

#### Distribute Files Quickly

Easily share and distribute assets to your channels, teams and stakeholders. Fulfill requests with one click. No more FTP or emailing large files.

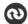

#### **Streamline Collaboration**

Work fast and easy. Enjoy real-time alerts, notifications, commenting, Lightboxes for projects, batch conversion and more. WebDAM increases team productivity.

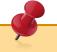

3<sup>rd</sup> Party Validation

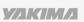

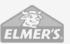

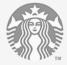

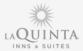

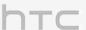

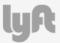

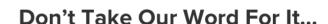

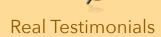

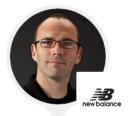

"WebDAM meets our needs perfectly. For file sharing, we have found that organization and security are simple to manage." -New Balance

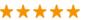

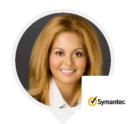

"Our visual team creates a lot of graphics. With WebDAM, we now have a central repository for managing, accessing, and controlling our assets." -Symantec

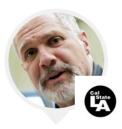

"Ease-of-use and flexibility is a reason to buy WebDAM. If you need a DAM, get this one." -Cal State L.A.

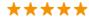

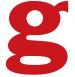

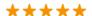

# COPY 101 Know Your Audience

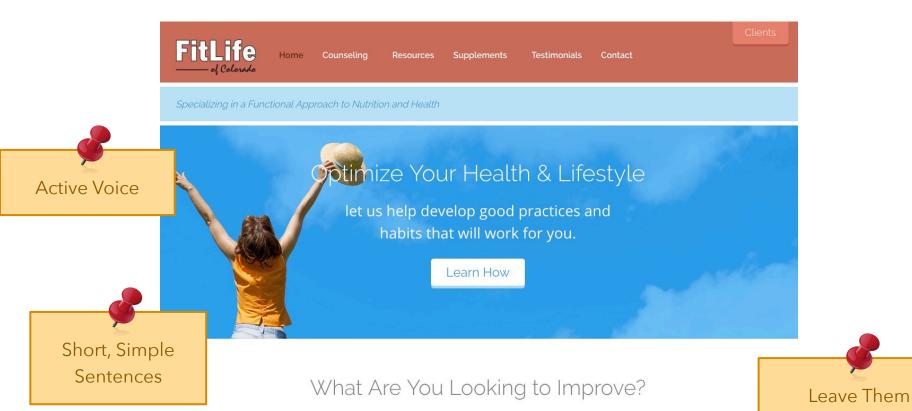

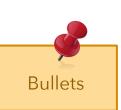

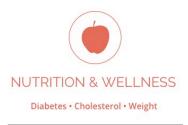

Nutrition and fitness programs that focus

on disease risk management and overall

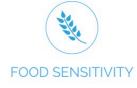

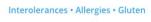

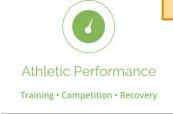

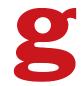

Wanting More

Food training and menu planning with an

Nutrition programs for both recreational

# COPY 102 The Golden Pyramid

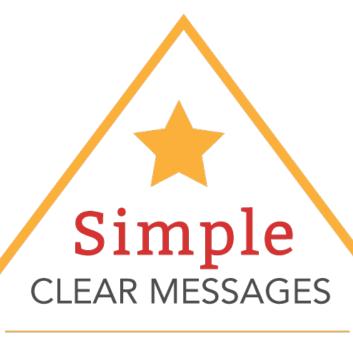

People don't like to read when on the web. Engage them in the reading process.

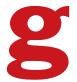

# STEP 2

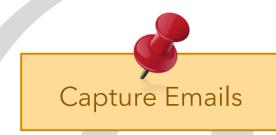

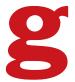

# Incentive Pop-Up

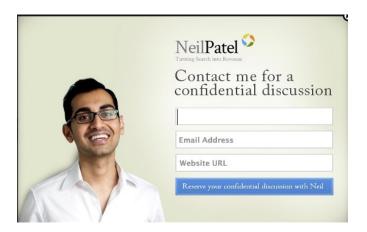

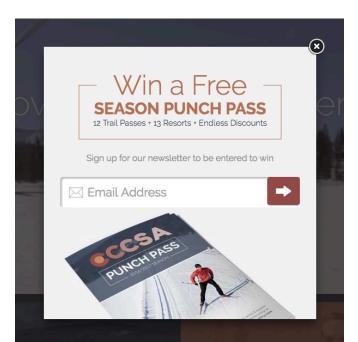

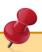

#### In General

- Allows for Remarketing
- Preference Tracking for Dynamic Content

#### Entrance Pop-up

- Consider Time Delay
- Immediate Email Collection Tracks More Data

#### Exit Pop-up

Target Content Based on Activity

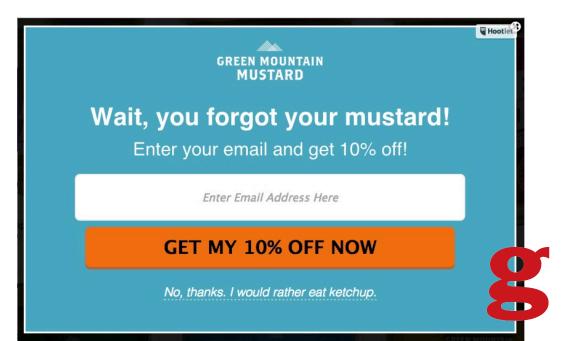

# **Forms**Live Chat, Whitepapers & Forms

| CHAT WITH US    |  |
|-----------------|--|
| First Name*:    |  |
| Last Name*:     |  |
| Email Address*: |  |
| Company Name:   |  |
| Phone Number:   |  |
| REQUEST CHAT    |  |

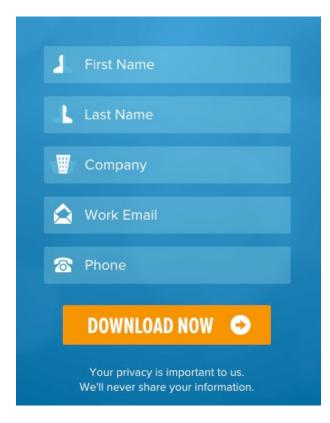

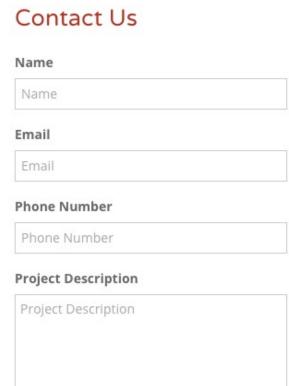

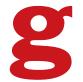

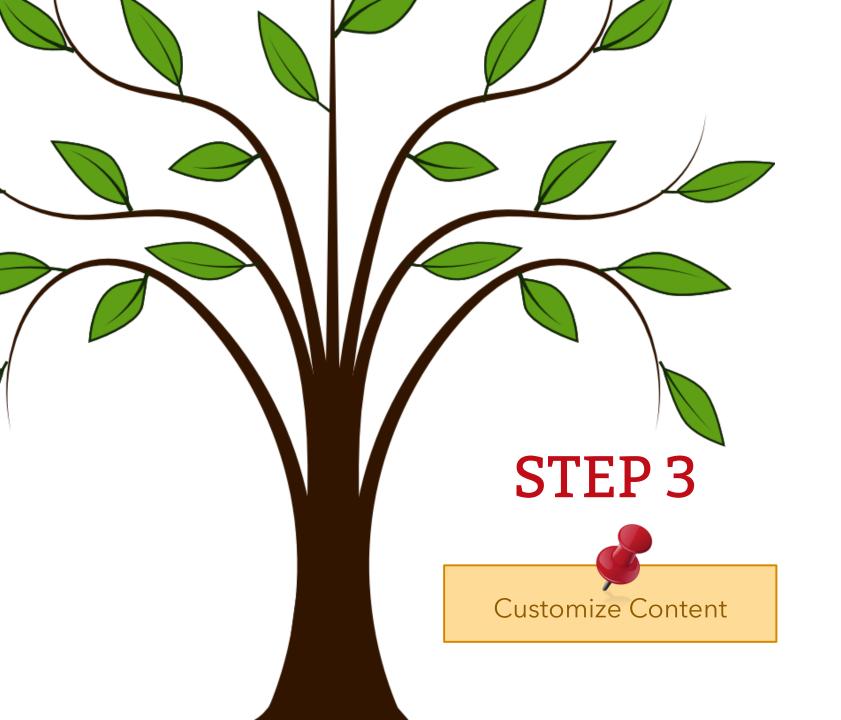

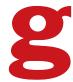

# **Content Personalization**

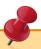

A strategy that relies on visitor data to deliver relevant content based on audience interests and motivations.

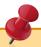

#### **Interests**

Asked for, learned or sourced from social profiles

#### Location

Deliver specific content or messages based on geographic region

#### **Behavior**

Track behavior on your website to serve up same or similar content

#### Referral

Deliver specific content based on the source referral

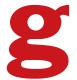

# 3a. ON-SITE Customization

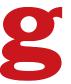

# BrightInfo.com

Real Time Personalized Content

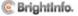

# BrightInfo.com Real Time Personalized Content

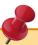

#### **Recommended Requirements**

- Over 5,000 Visitors Per Month
- 30 Pieces of Content

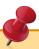

#### **Overlay Widgets**

Unobtrusive and strategic, appear during the natural browsing flow to solicit pointed engagement from visitors; scroll, entrance, exit and more.

#### **In-Page Widgets**

Seamlessly integrated into your website's interface, visible to visitors at all time.

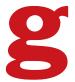

# Personalized Shopping Experience

#### Facebook Ads

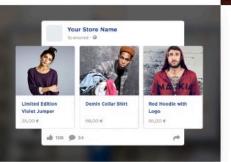

#### **Product Recommendations**

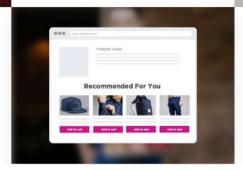

#### Behavioral Pop-ups

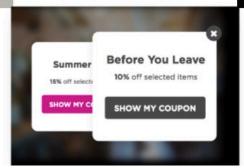

#### Personalized Emails

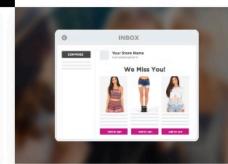

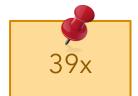

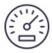

7x

average return on investment

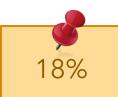

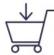

10-30%

average increase in revenue

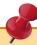

#### **Pay for Performance**

3% of sales initiated by Nosto via direct click-through

#### Or Flat Fee Based on Revenue

If 15% of sales are through Nosto this is a better option

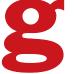

### **Product Recommendations**

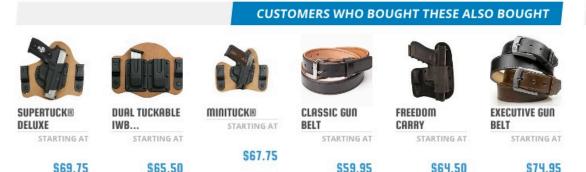

#### LAST VIEWED ITEMS

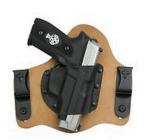

#### SUPERTUCK® DELUXE

STARTING AT \$69.75

### SHOPPING CART

2 ITEMS IN CART

Coupon 'NRA' cannot be combined with other promotions

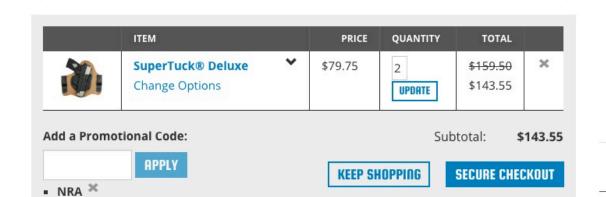

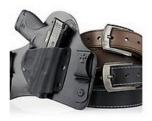

BUILD YOUR OWN PACK -SAVE 15%

STARTING AT \$0.00

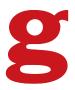

### Recommended Products

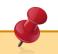

#### Where to Use Widgets

- Throughout Website
- Search Page
- Invoice & Shipping Emails
- Mailchimp Templates
- Abandon Cart Emails

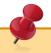

#### **Product Recommendation Types**

- Browsing History
- Landing Page Recommendations
- Personalized Recommendations
- Best Sellers
- Browsing History Related

#### Include Products By

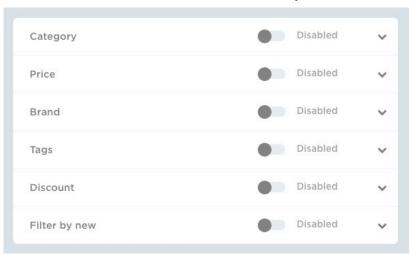

#### **Exclude Products By**

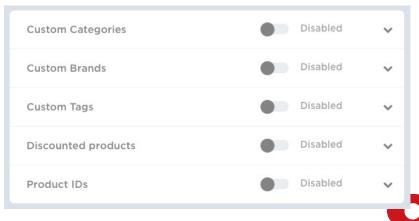

### Personalized Emails

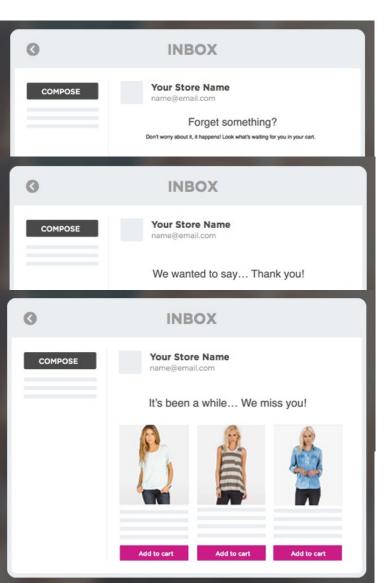

#### **Abandon Cart**

Triggered when a customer abandon's their cart. Set the delay time. Often a series of 3 emails with increasing time sensitive incentives have the most success. 1 hour, 1 day & 3 days.

#### Order Follow Up

Triggered when a customer purchases something. This is an upselling opportunity to show *customers also bought* or *you also viewed* products. Consider offering an incentive, possible time sensitive.

#### We Miss You

Triggered to reengage an inactive customer/visitor. Showing them personalized recommendations with an incentive to purchase or visit again.

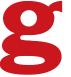

# Facebook Ads, Pop-Ups & Coupons

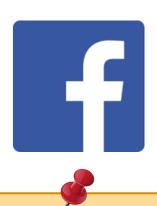

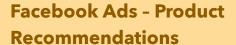

- Demographics
- Look-A-Like Audiences
- Retarget Site Visitors
- Retarget Abandon Cart Visitors
- Retarget People Who Purchased

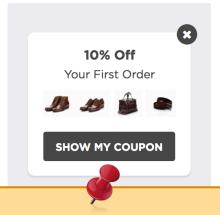

#### Pop-Ups to...

- Welcome New Customers
- Boost Season Sales
- Maximize Sales from Ad Campaign
- Convert Abandoning Visitors
- Create Email to Save Cart

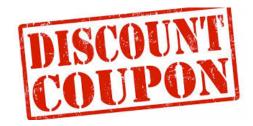

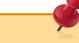

#### **Coupons**

- Coupon Pools
- Specific Coupons
- Use in Emails
- Use in Pop-Ups

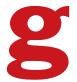

# 3b. OFF-SITE Customization

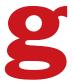

# **Automation Software**

**Custom Workflows** 

#### **Traffic Source**

Select your traffic source: website, social media, adwords, etc

#### Create A Goal

Visit a web page, fill out a form, download a whitepaper, sign up for a newsletter, etc

#### Build a Workflow

Create a customized series of actions to personalize your visitors experience

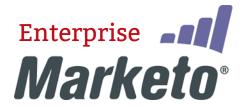

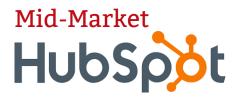

**Small Business** 

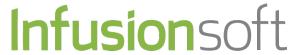

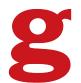

# **Uses for Automation**

Ideas...

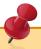

- Email Campaigns (Marketing)
- Customized Ads via Lists & Segments
- Mobile In-App and Push Notifications
- Sales Funnels
- Customized Chat or Phone Conversations

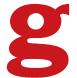

# **Emails**

### Automation Ideas...

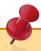

#### **ACTION**

- Customer Visits X Page
- Customer Downloads X Whitepaper or Reads X Blog Post
- Customer Fills Out Form Expressing Interest in X

#### **AUTOMATION**

- Email Series Focusing on Content About X
  - How To's, Articles, Whitepapers
  - Promotional Offer on X
  - Secondary Mentions About Y & Z

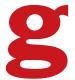

# **Emails**

### **Best Practices**

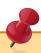

- Strategize your campaign objectives
- Maintain your brand
- Align email content with content on landing page
- The old adage... 7 touch points to remember your brand
  - = Regular & consistent emails
- Send out a variety of email types
- A/B Test send day, duration between emails, content, subject
- Keep emails dynamic by using your workflows
  - If customer does X, then send Y
  - If customer does not do X, then send Z
- Personalize emails with names and personal facts
  - Company name
  - Birthday
  - Working relationship anniversary
  - Holiday

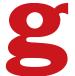

# Remarketing Google & YouTube

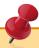

#### **WHAT**

Create remarketing audiences segmented by location, interests, behavior and/or referral in Google Adwords to customize ad delivery for the Google network and YouTube.

#### HOW

- Install Adwords Tag on your website or in Google Tag manager
- Create remarketing audience in Adwords control panel
  - Shared Library > Audiences > + Remarketing List
- Create target in Adwords ad campaign
  - Click on ad campaign
  - Click Audiences tab
  - Click + Targeting
  - Select Interests & remarketing

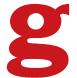

#### THANKS TO OUR SPONSORS

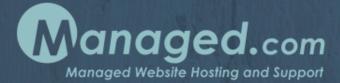

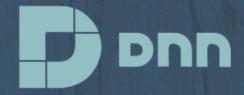

10 POUND gorilla

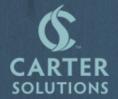

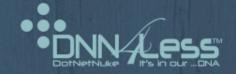

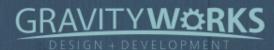

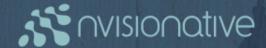

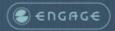

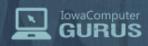

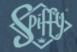